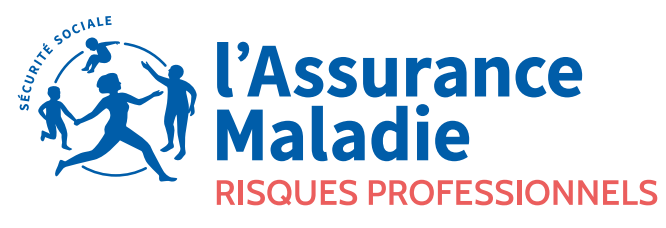

Agir ensemble, protéger chacun

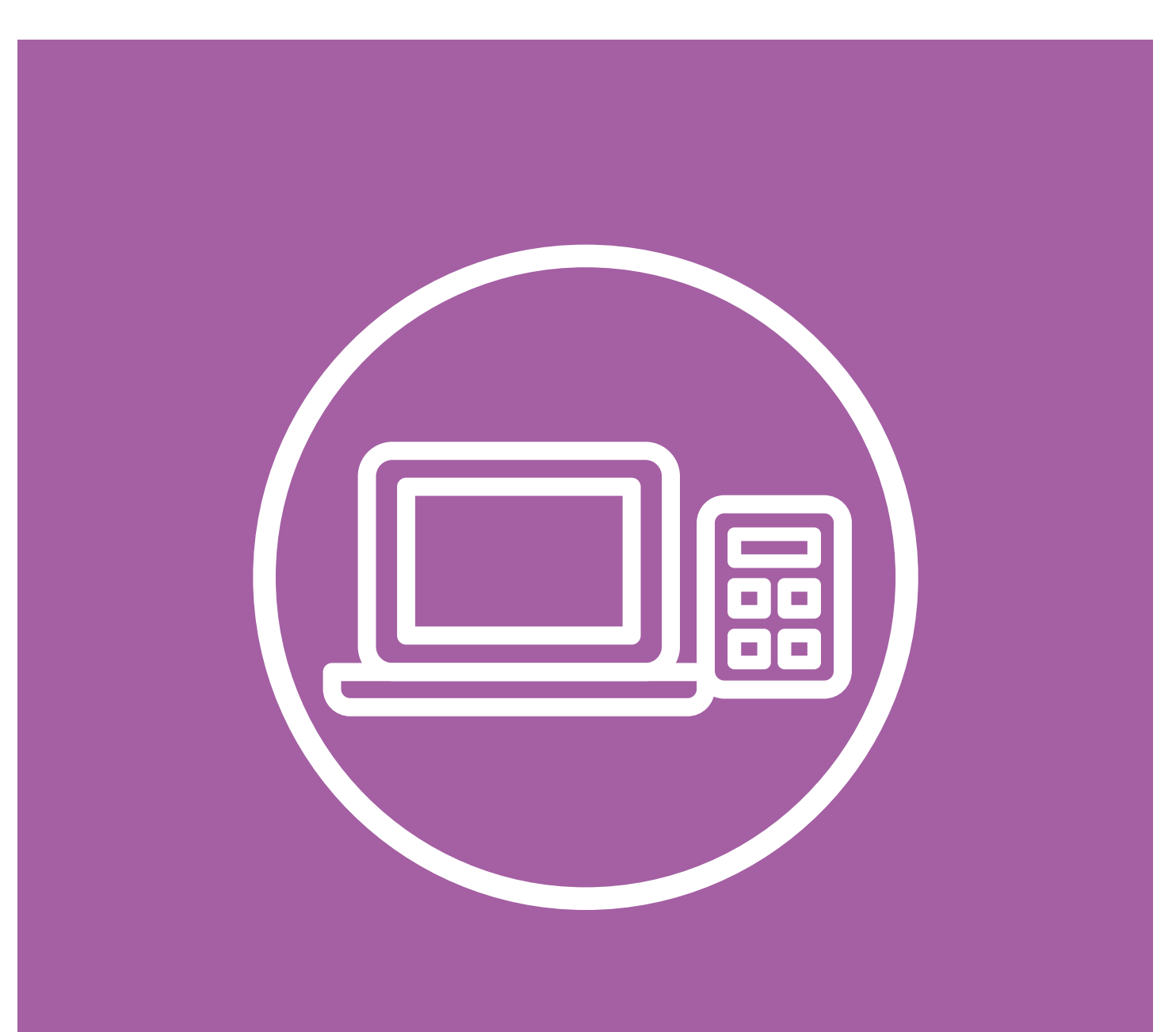

# COMPRENDRE **VOTRE COMPTE AT / MP**

## **ACTUALITÉS 2023**

## **Signal**

**Prévue initialement à partir de 2022, l'application d'un signal sur les taux sera effective en 2024. Il s'agit d'une majoration du taux des entreprises de 10 à 19 salariés qui présentent un nombre élevé d'accidents du travail.**

Ainsi, si une entreprise déclare au moins un accident du travail avec arrêt de travail par an pendant trois années consécutives, une augmentation forfaitaire du taux AT/MP sera appliquée. Cette augmentation du taux ne pourra pas excéder 10 % du taux net moyen national.

Chaque caisse régionale proposera une aide à ces entreprises afin de les accompagner dans la recherche de solutions pour la mise en place d'une politique de prévention adaptée.

### **Prime**

En miroir du dispositif Signal, les entreprises de 10 à 19 salariés pourront bénéficier d'une Prime liée à la diminution du risque professionnel sous forme d'une minoration du taux de cotisation. Cette mesure incitative a pour objectif de valoriser les comportements vertueux en matière de réduction des accidents du travail et maladies professionnelles.

## **COMMENT EST CALCULÉ VOTRE TAUX DE COTISATION?**

**Votre taux de cotisation AT/MP «Accidents du Travail et Maladies Professionnelles» est calculé chaque année en fonction de la sinistralité de votre entreprise (plus de 149 salariés) ou de votre secteur. Il vous est notifié par voie dématérialisée.**

Si votre entreprise possède plusieurs établissements en Alsace-Moselle, un taux unique sera notifié pour tous ces établissements relevant de la même activité. Chaque établissement est classé dans une catégorie de risque en fonction de son activité principale.

#### **Trois modes de tarification existent selon l'effectif de votre entreprise, la date de création de votre établissement ou encore son activité:**

**2**

**3**

#### **La tarification collective**

 $\cdots$ 

de 20 salariés ou pour les établissements créés depuis moins de trois ans (hors reprise) ou encore pour les établissements relevant des activités visées à l'article D. 242-6-14 du code de la Sécurité sociale. Ce taux est commun à l'ensemble des entreprises d'un même secteur d'activité (même code risque), créant ainsi une solidarité économique entre elles. Calculé en fonction de la sinistralité du secteur, plus celle-ci est forte, plus le taux est élevé et inversement.

**1** La tarification collective<br> **1** est applicable aux entreprises de moins<br> **2 La tarification individuelle**<br>
est applicable aux entreprises de pl est applicable aux entreprises de plus de 149 salariés. Le taux est déterminé annuellement par votre caisse régionale en fonction des résultats statistiques des trois dernières années connues, propres à votre établissement. Ainsi, plus vous protégez vos salariés des risques de maladies ou d'accidents professionnels, plus votre taux de cotisation est bas.

#### **La tarification mixte**

est applicable aux entreprises de 20 à 149 salariés. Le taux est déterminé par votre caisse régionale en fonction de la sinistralité propre à votre entreprise (taux individuel) et en partie en fonction de la sinistralité du secteur (taux collectif). Plus l'effectif de l'entreprise s'approche de 149 salariés, plus la part du taux individuel est importante par rapport à celle du taux collectif.

### **À retenir!**

Le code risque est le code qui est attribué à la section d'établissement selon l'activité exercée, il figure sur votre notification de taux de cotisation et sur votre compte AT/MP.

La section d'établissement est l'identifiant des risques professionnels qui complète le SIRET et qui correspond à une activité ou à un numéro de risque. Dans la majorité des cas, les notions d'établissement et de section d'établissement se confondent.

#### L'effectif de l'entreprise

est la moyenne du nombre de personnes employées au cours de chaque mois de l'année civile. Il est national, calculé mensuellement et tient compte des périodes réelles de travail de chaque salarié.

Dans le secteur du BTP (hors Alsace-Moselle) les entreprises cotisent selon un taux particulier, le taux «unique BTP». L'ensemble des chantiers, dépôts, ateliers, entités administratives, etc. relevant d'un même code risque constitue un établissement et chacun se voit appliquer le même taux de cotisation.

En **Alsace-Moselle**, y compris pour le BTP, les seuils diffèrent mais les modes de calcul restent identiques. Ainsi, la tarification collective est applicable aux entreprises de moins de 50 salariés ou pour les établissements créés depuis moins de trois ans ou encore pour les établissements relevant des activités visées à l'article D. 242-6-14 du code de la Sécurité sociale. La tarification individuelle est applicable aux entreprises de plus de 149 salariés et la tarification mixte est applicable aux entreprises de 50 à 149 salariés. Pour les entreprises relevant du BTP la tarification devient individuelle à compter de 300 salariés.

#### **Le taux brut:**

c'est le rapport entre la valeur du risque (lire aussi «Comment est calculée la valeur du risque ? ») et la masse salariale de votre établissement sur les trois dernières années connues.

#### **Le taux net:**

est obtenu après l'application au taux brut de quatre majorations.

Ces majorations sont définies chaque année par un arrêté ministériel. Elles couvrent le coût des accidents de trajet, les frais de fonctionnement et le reversement à l'Assurance Maladie au titre de la sous-déclaration des sinistres, ainsi que les transferts vers les autres régimes et le fonds dédié à la prise en charge spécifique des salariés exposés à l'amiante. Le financement des dépenses supplémentaires liées à la pénibilité fait partie de ces majorations.

**Le taux applicable est le taux net.** Il peut être «écrêté». L'écrêtement est la règle visant à lisser les variations de taux à la hausse comme à la baisse.

#### **Votre taux net de cotisation correspond au taux brut + quatre majorations**

Taux  $net =$  $(taux brut + M1)$  $x (1 + M2) + M3 + M4$ 

#### **Le taux unique**

Les entreprises de plus de 20 salariés comportant plusieurs établissements ayant une même activité et appartenant à une même catégorie de risque peuvent bénéficier d'un taux unique de cotisation AT/MP. Le taux unique est applicable à tous les établissements qui relèvent de la même activité et fonctionne comme un taux collectif. La gestion des taux de cotisation est alors simplifiée ;l'entreprise reçoit une seule notification mais la sinistralité reste suivie au niveau de chaque établissement par l'intermédiaire du compte AT/MP.

L'avantage de ce taux est qu'il prend en compte la sinistralité exacte des établissements tout en permettant l'application d'un taux unique à tous les établissements exerçant la même activité.

Le taux unique est appliqué à toutes les entreprises et établissements situés en Alsace-Moselle. Pour en bénéficier il vous suffit d'en faire la demande auprès de votre caisse régionale.

### **Les sigles à connaître**

AT : Accident du travail

MP : Maladie professionnelle

IT : Incapacité temporaire

IP : Incapacité permanente

IC : Indemnités en capital

#### M1, M2, M3, M4 :

Il s'agit des quatre majorations appliquées à votre taux brut.

NNS : Numéro national de sinistre (numéro unique de référence d'un sinistre); il est constitué du numéro de Sécurité sociale individuel et de la date de l'accident

SE : Section d'établissement

CTN : Comité technique national ; il en existe 9 qui correspondent aux grands secteurs d'activité.

### **Comment est calculée la valeur du risque?**

**La valeur du risque entrant dans le calcul du taux est basée sur les trois dernières années connues, comme indiqué dans le tableau ci-après :**

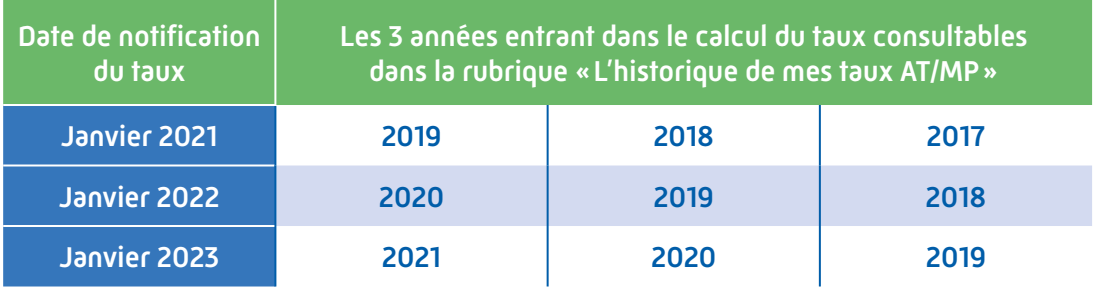

### **Comment est calculé l'effectif ?**

**L'effectif utilisé pour déterminer le mode de tarification est celui de la dernière année connue au moment du calcul du taux.**

Au 1<sup>er</sup> janvier 2023, l'effectif de l'entreprise considéré est celui de 2021 (vous pouvez le retrouver dans votre compte AT/MP, dans l'onglet « Feuille de calcul »).

Depuis janvier 2019 (loi Pacte), une entreprise doit avoir durablement franchi un seuil d'effectif à la hausse pour être assujettie à une obligation. Une entreprise ne change donc de mode de tarification que si ce franchissement persiste pendant 5 années consécutives. A l'inverse, si un des seuils est franchi à la baisse une seule fois, le mode de tarification change dès ce moment-là.

La feuille de calcul jointe à chaque décision de taux mentionne d'une part l'effectif réel de l'entreprise, et d'autre part l'effectif retenu en application de la loi Pacte, pour déterminer le mode de tarification.

### **Les sigles à connaître**

CCM IT : Catégorie de coûts moyens incapacité temporaire définie en fonction du nombre de jours d'arrêt de travail prescrits.

CCM IP : Catégorie de coûts moyens incapacité permanente définie en fonction du taux d'incapacité.

### **Il existe deux grandes catégories de coûts moyens**

#### **Les catégories de coûts moyens incapacité temporaire (CCM IT)**

Elles déterminent la valeur du risque liée aux soins et aux indemnités journalières de chaque sinistre reconnu dans votre entreprise. Elles s'expriment en fonction du nombre de jours d'arrêts de travail prescrits soit:

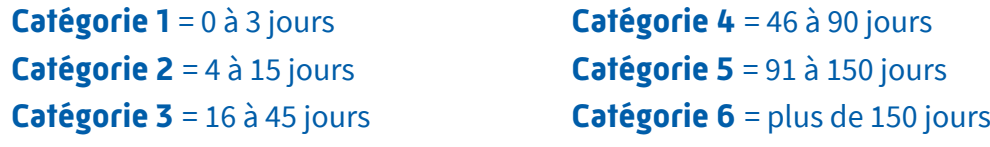

#### **Les catégories de coûts moyens incapacité permanente (CCM IP)**

Elles déterminent la valeur du risque liée aux séquelles pour chaque sinistre pour lequel une incapacité permanente a été notifiée, ou dont le caractère professionnel du décès a été reconnu. Elles s'expriment en fonction du taux d'incapacité, sauf pour le BTP hors Alsace-Moselle où les incapacités permanentes supérieures à 10% se déclinent en fonction de l'activité, soit:

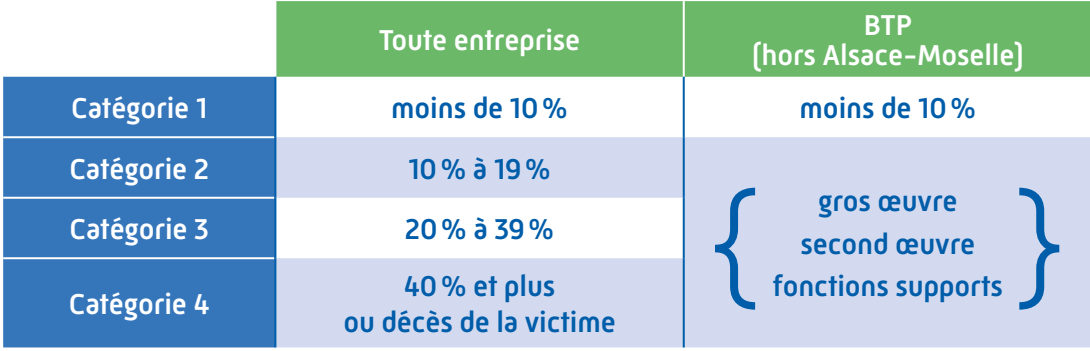

Les entreprises du BTP en Alsace-Moselle relèvent du droit commun (colonne de gauche). Un même sinistre peut relever de chacune de ces deux grandes catégories (CCM IT / CCM IP) soit la même année, soit au titre d'exercices différents.

Les barèmes des coûts moyens correspondants à chaque catégorie et secteur d'activité (CTN) sont fixés chaque année par arrêté ministériel. Vous pouvez les télécharger dans la rubrique «Documents de référence » de votre compte AT/MP.

### **Maladies professionnelles et numéro de sinistre**

**Depuis la loi du 30 décembre 2017 qui a modifié l'article L. 461-1 du code de la Sécurité sociale, la date d'une maladie professionnelle est la date de première constatation médicale de la maladie. L'exercice d'imputation d'une maladie professionnelle (MP) reste toutefois celui de la déclaration de la maladie professionnelle par l'assuré.**

Il est donc possible que l'exercice d'imputation soit différent de l'exercice du numéro de sinistre (exemple : une maladie déclarée en 2021 pourra comporter un numéro de sinistre 2020 si la date de constatation médicale a eu lieu en 2020).

### **Accès des tiers déclarants au compte AT/MP**

**Depuis juillet 2020, les tiers déclarants peuvent accéder au compte AT/MP des entreprises pour lesquelles ils ont réalisé au moins une Déclaration Sociale Nominative (DSN) dans l'année. Ils peuvent ainsi visualiser les informations nécessaires à la gestion de leur portefeuille clients à travers un point d'entrée unique.**

Afin d'en bénéficier, il leur suffit d'en faire la demande sur net-entreprises.fr, comme pour les autres téléservices, et de sélectionner ensuite la liste des Siret de leurs clients. Les tiers déclarants peuvent accéder à toutes les informations du compte, excepté la notification dématérialisée du taux de cotisation qui n'est consultable que par l'entreprise.

### **Le taux fonctions supports**

**Les entreprises en taux collectif (effectif inférieur à 20 salariés) ou en taux mixte peuvent bénéficier d'un taux réduit pour leurs salariés effectuant des fonctions supports (en 2021 ce taux était de 0,9% dans le barème des taux collectifs), le taux fonctions supports. Ce taux réduit est destiné à prendre en compte la différence d'exposition au risque de l'entreprise de certains salariés.**

Les entreprises de plus de 149 salariés et celles qui relèvent du taux collectif systématique ne sont pas éligibles au taux fonctions supports.

#### **Qui sont les salariés visés par le taux fonctions supports ?**

Les salariés des fonctions supports (secrétariat, accueil, comptabilité, affaires juridiques, gestion financière ou ressources humaines) peuvent se voir attribuer ce nouveau taux, dès lors qu'ils exercent l'une de ces fonctions. Il appartient à l'entreprise d'en faire la demande à sa caisse régionale (Carsat, Cramif ou CGSS) du lieu de l'établissement concerné via un questionnaire téléchargeable sur **[ameli.fr/entreprise](https://www.ameli.fr/sites/default/files/Documents/535343/document/formulaire_dadhesion_taux_fonctions_supports_avril_2021.pdf)**.

#### **Quels sont les documents à joindre à votre demande?**

- Le questionnaire précisant **les salariés** exerçant à titre principal des fonctions supports de nature administrative (secrétariat accueil, comptabilité, affaires juridiques, gestion financière ou ressources humaines) et pour chacun d'eux la fonction exercée et le service de rattachement.
- Un **plan détaillé** ou croquis de votre implantation faisant apparaître le positionnement des locaux dans lesquels ces salariés exercent leur activité.

## **COMPRENDRE LE CALCUL DE VOTRE TAUX DE COTISATION ET SAVOIR LIRE VOTRE FEUILLE DE CALCUL**

**Votre taux de cotisation vous est notifié annuellement par voie dématérialisée dans le compte AT/MP. La dématérialisation est désormais obligatoire. Une feuille de calcul est jointe. Elle vous indique la valeur totale du risque et la masse salariale avec en plus les formules qui permettent de calculer le taux applicable à votre entreprise (taux brut, taux net, taux collectif…).**

Votre compte AT/MP en ligne récapitule tous ces éléments et formules de calculs (rubriques « Feuille de calcul » et «Éléments de calcul »).

Vous disposez ainsi de toutes les informations ayant servi au calcul de votre taux.

**Votre feuille de calcul** comporte les informations administratives suivantes :

- les références administratives de la section d'établissement en précisant le numéro SIRET de votre établissement, son activité (code risque)
- le secteur d'activité (CTN)
- le mode de tarification et l'adresse de l'établissement (lieu du risque)

### **Elle décompose le calcul de votre taux de la manière suivante:**

Votre taux brut (zone C) est calculé à partir de la masse salariale (zone B) issue de votre déclaration sociale nominative (DSN) et de la valeur du risque (zone A) des trois dernières années connues. Ce taux brut correspond à la fraction du taux qui vous est applicable et qui est directement imputable aux sinistres de votre établissement.

À ce taux brut, sont appliquées les majorations fixées par arrêté ministériel (zones X, Y, Z et Z'). Ce calcul permet d'obtenir le taux net (zone D). En fonction de l'effectif de votre entreprise, les fractions de taux individuel et de taux collectif (zones G et H) sont ensuite calculées.

### **Vous repérer**

Dans votre feuille de calcul papier ou dématérialisée sur votre compte AT/MP, les lettres correspondent aux données suivantes:

- A : Total valeur du risque comptant pour le calcul du taux
- B : Masse salariale
- C : Taux brut
- D : Taux net
- E : Effectif national de l'entreprise
- F : Taux collectif de votre activité G : Fraction taux individuel H : Fraction taux collectif
- I : Taux mixte
- X, Y, Z, Z' : Correspondant aux quatre majorations

### **Utile**

Sur votre compte AT/MP en ligne, vous avez la possibilité de filtrer ces informations par année d'imputation ou par type de sinistre : Accident du travail (AT) ou Maladie professionnelle (MP). Vous avez la possibilité de télécharger ces éléments de calcul au format pdf ou au format xls.

### **Disposer des éléments ayant servi au calcul de votre taux**

Les éléments de calcul de votre taux de cotisation sont consultables sur votre compte AT/MP en ligne.

Pour chacune des trois années entrant dans le calcul de taux, vous disposez du détail, par salarié, de la valeur du risque prise en compte dans le calcul de votre taux; des totaux de la valeur du risque par année d'imputation et de la masse salariale.

La valeur du risque correspond au(x) coût(s) moyen(s) affecté(s) au sinistre selon sa gravité. Ces coûts sont diminués de la part des recours contre tiers. Pour certains risques, un ajustement peut être affecté à ces coûts moyens (D. 242-6-8 du Code de la Sécurité sociale).

### **Comment est notifié votre taux de cotisation?**

La notification de la décision de taux AT/MP est disponible en début d'année par voie dématérialisée dans le compte AT/MP. L'inscription au compte AT/MP est obligatoire pour toutes les entreprises, depuis le 1<sup>er</sup> janvier 2022, sous peine de pénalités.

Ce service en ligne, gratuit, permet d'avoir l'information disponible à tout moment, une gestion simplifiée quand, par exemple, vous disposez de plusieurs établissements, et a la même valeur juridique que l'ancien courrier et accusé de réception papier de début d'année.

- Si votre entreprise relève du BTP (et que son effectif national est > 20 salariés) c'est la caisse régionale du siège qui adresse les décisions de taux pour tous les établissements hors Alsace-Moselle.
- Les décisions de taux des établissements situés en Alsace-Moselle sont adressées par la Carsat Alsace-Moselle.

A noter, toute inscription d'un siège social entraine l'inscription automatique de ses établissements secondaires au compte AT/MP.

Accessible depuis net-entreprises.fr, le compte accidents du travail et maladies professionnelles (AT/MP) est un service en ligne gratuit, ouvert à toutes les entreprises cotisant à la branche risques professionnels du régime général de la Sécurité sociale. Il offre une visibilité complète sur les risques professionnels, vous permettant ainsi d'agir de manière plus efficace et rapide pour prévenir la survenue d'accidents du travail ou de maladies professionnelles.

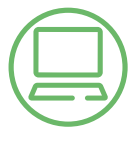

**[https://www.ameli.fr/entreprise/votre-entreprise/compte-atmp/](https://www.ameli.fr/entreprise/votre-entreprise/compte-atmp/teleservice-compte-atmp) [teleservice-compte-atmp](https://www.ameli.fr/entreprise/votre-entreprise/compte-atmp/teleservice-compte-atmp)**

## **SUIVRE EN TEMPS RÉEL LA SINISTRALITÉ DE VOTRE ENTREPRISE**

**Vous pouvez suivre votre sinistralité récente à travers la rubrique «Les données pour mon prochain taux AT/MP » couvrant l'année précédente et l'année en cours.**

Ces données sont mises à jour quotidiennement. Elles affichent les sinistres déclarés et les incapacités permanentes notifiées.

Cette rubrique vous indique pour chaque sinistre reconnu:

- la date du sinistre ;
- la date de notification de prise en charge du sinistre ;
- le nombre de jours d'arrêt de travail prescrits au moment de la consultation ainsi que la catégorie et le coût moyen\* du sinistre correspondant au nombre de jours d'arrêt prescrits ;
- les sinistres pour lesquels une incapacité permanente a été reconnue ;
- la date de notification de la rente, ou de l'indemnité en capital ou de la reconnaissance du caractère professionnel du décès ;
- le taux d'incapacité permanente attribué à la victime pour l'AT/MP et la catégorie et le coût moyen\* de l'incapacité permanente ;
- la valeur indicative du risque.

La valeur indicative du risque est l'estimation du coût du risque. Elle reprend:

- la catégorisation des sinistres en fonction du nombre de jours prescrits au moment de la consultation;
- la valeur indicative des coûts moyens reprenant les dernières valeurs publiées.

La catégorie de coût moyen des sinistres est susceptible d'évoluer en fonction des prescriptions d'arrêt de travail reçues par la caisse primaire d'assurance maladie (CPAM) dont dépend votre salarié. Elle devient définitive au 31 décembre de l'année qui suit celle de la déclaration du sinistre.

\* Le coût moyen figurant sur le compte employeur courant est indicatif car la valeur définitive du coût moyen pour un exercice de tarification est publiée par arrêté ministériel à la fin de l'année précédente.

### **Bon à savoir**

La valeur des coûts moyens (le barème des coûts moyens) pour les exercices à venir est publiée par arrêté ministériel à la fin de l'année précédant le nouveau taux. Exemple: pour l'exercice 2023, la publication intervient fin 2022.

## **À retenir!**

#### Date de sinistre:

selon la nature du sinistre, soit la date de survenance de l'accident, soit la date à laquelle la victime a eu connaissance, par un certificat médical, du fait que sa maladie pourrait être d'origine professionnelle.

#### Date de notification:

c'est la date de la décision de reconnaissance AT ou MP à la victime et à l'employeur.

Date d'effet: date à partir de laquelle le taux est applicable.

## **BIEN NAVIGUER SUR VOTRE COMPTE AT/MP**

### **Onglet Mon taux AT/MP en vigueur**

Cette rubrique vous permet de télécharger et sauvegarder le document officiel de votre notification de taux. La notification dématérialisée est également accessible dans la rubrique «Télécharger mes décisions de taux AT/MP».

#### **L'historique de mes taux AT/MP**

Cette rubrique vous permet de consulter immédiatement **votre taux de cotisation annuel.** 

#### **Feuille de calcul**

Cette rubrique vous permet de voir **le détail de calcul de votre taux** (taux brut, taux net...).

#### **Eléments ayant servi au calcul**

Cette rubrique vous permet de connaître **le détail des sinistres pour les trois années entrant dans le calcul de votre taux.**

#### **Les données pour mon prochain taux AT/MP**

Cette rubrique vous permet de faire le point en temps réel sur **les sinistres récemment reconnus et qui serviront au calcul de vos futurs taux.**

#### **Mon bilan des risques professionnels**

Cette rubrique permet à chaque établissement de connaître les principales caractéristiques de son secteur d'activité en termes d'accidents du travail et de troubles musculosquelettiques, et de se situer par rapport à ses pairs en termes d'accidents du travail.

### **L'attestation de mes indicateurs des risques professionnels**

Ce document, demandé lors de certains marchés publics, est disponible depuis le compte AT/MP. Il comporte les indicateurs de sinistralité de l'établissement avec comparaison aux indicateurs régionaux et nationaux sur 3 ans.

#### **Subvention Prévention TPE (pour les entreprises de moins de 50 salariés uniquement)**

Ces demandes sont désormais dématérialisées, ce qui permet un gain de temps et une simplification des échanges entre les entreprises et les caisses régionales. Vous pouvez également suivre l'état d'avancement de vos demandes et consulter l'historique de celles-ci.

#### **Documents de référence**

La rubrique «Documents de référence» permet de consulter les informations suivantes :

- **•** le document « Comprendre son compte AT/MP » ;
- **•** le barème des coûts moyens ;
- **•** les sites utiles. Les entreprises de la Réunion y trouveront les modalités de contact du service tarification en charge de leurs dossiers.

### **Assurance Maladie - Risques professionnels**

**ameli.fr/entreprise**

Pour plus d'informations, contactez le 36 79 (service gratuit + prix d'un appel)

Décembre 2022

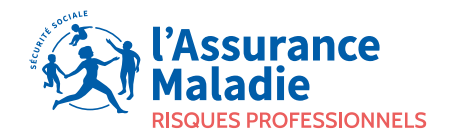